## **Introductory Statistics 11: Comparison of Two Means: "t-test"**

Richard Veale

Graduate School of Medicine Kyoto University

## **<https://youtu.be/6nRLTSiRBYI>**

**Lecture Video at above link**

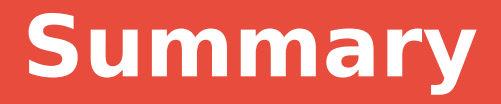

#### **1) Reminder: Metric Data vs. Categorical Data**

#### **2) What is the "t-distribution"?**

#### **3) How to test difference of means of metric data: Student's t-test**

a) Independent data ("Lumped" t-test)

b) Dependent data ("Paired" t-test)

#### **4) Non-parametric tests**

Wilcoxon Signed-Rank Test, Mann-Whitney U-Test...

## **Metric versus Categorical Data**

#### **Categorical data:**

χ 2 -test, Fisher's exact test Odds/risk ratios z-test for proportions

#### **Metric (numerical) data:**

Birth weight, height, air plane speed, etc.

e.g., 3201g 4300g 2900g 3430g …

#### **Test?**

Smoke? Yes, No

Got CHD? Yes, No

Color? Blue, Green, Red

> Weight: 1906.3 g, 1906.4 g, 1906.354838 g

Height: 182.3 cm, 164.27 cm, 155.5 cm, ...

## **Metric versus Categorical Data**

#### **Categorical data:**

χ 2 -test, Fisher's exact test Odds/risk ratios z-test for proportions

#### Smoke? Yes, No

**-No natural order -Finite number of values for** <u>color?</u> **each variable ("categories")**

Blue, Green, Red

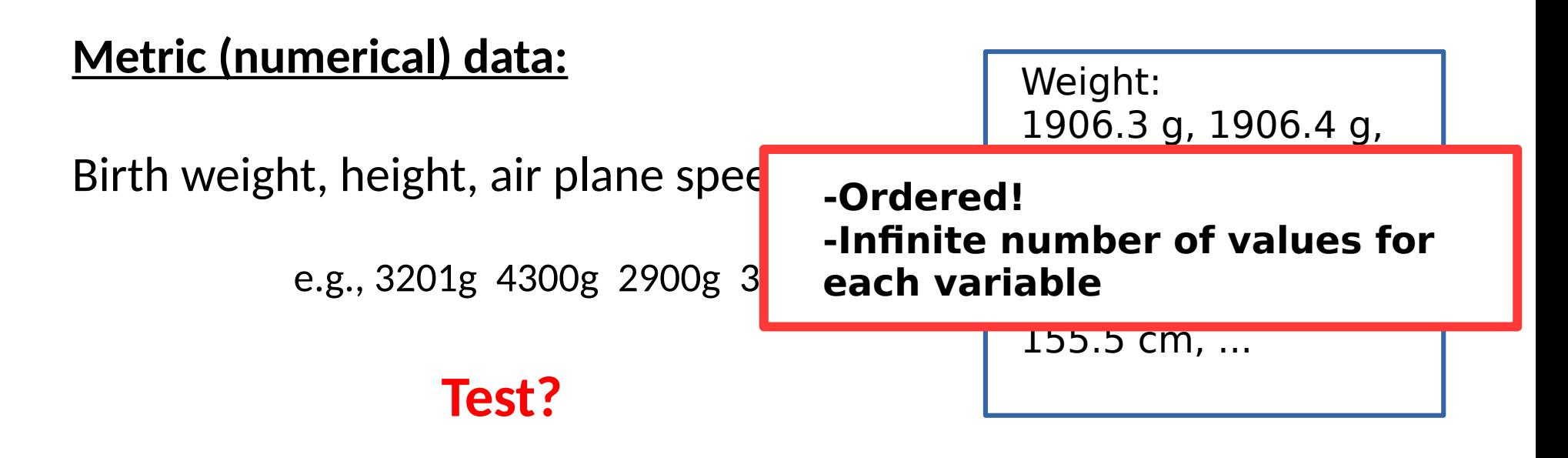

# **Recall Central Limit Theorem (CLT)**

#### Population distribution

- μ: population mean
- σ: population standard deviation

#### Sampling distribution

*X: sample mean s x : s / √n S x : standard error of mean (SEM) S : sample standard deviation n : sample size*

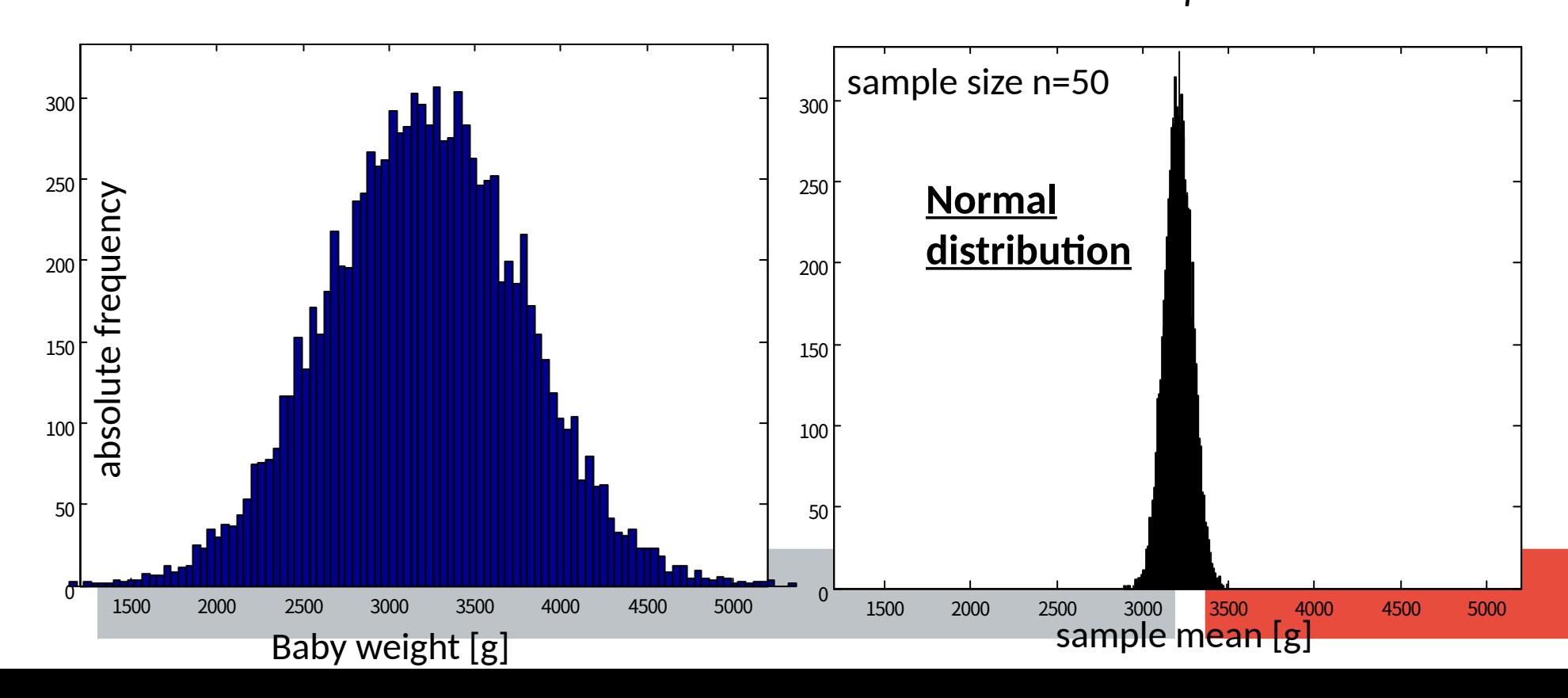

## **Requirement**

But remember, the sample size should be large enough (**n>30**) or we should know the population variance  $σ²$  (otherwise we have to estimate it with  $s^2$ , the sample variance).

So, what do we do, if we don't know  $\sigma^2$  (which is rare anyway) and we have a small sample size?

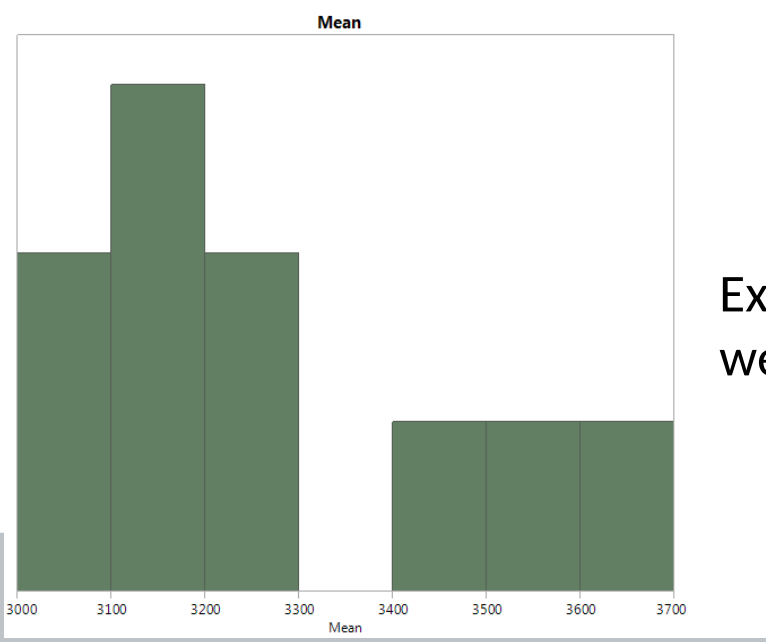

Example: distribution of birth weights in a small sample.

## **Help! t-distribution**

Enter "Student" from the Guinness brewery: ("A student of statistics")

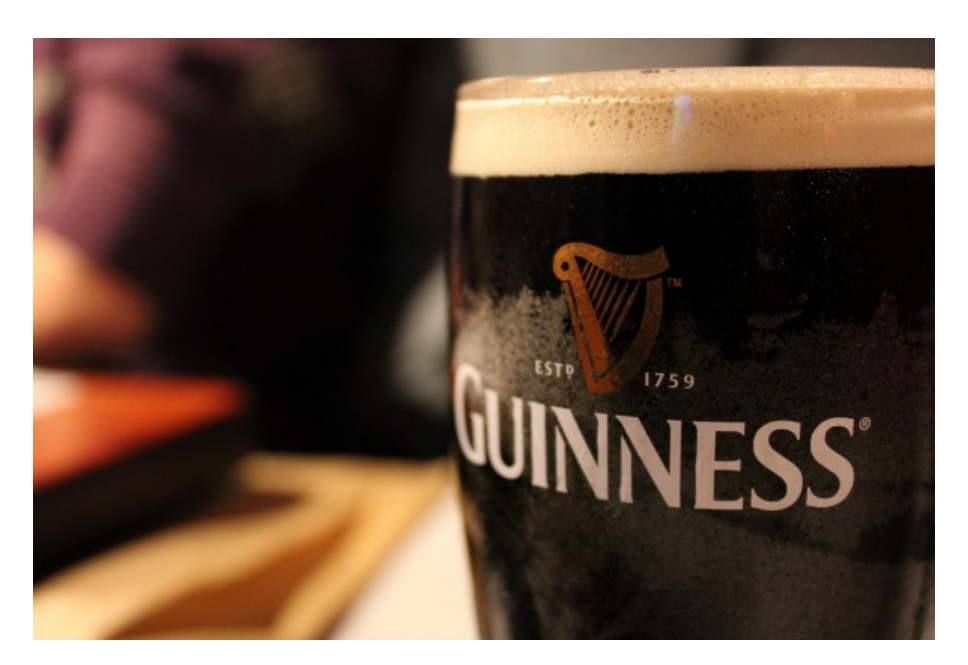

William Sealy Gosset (1876-1937)

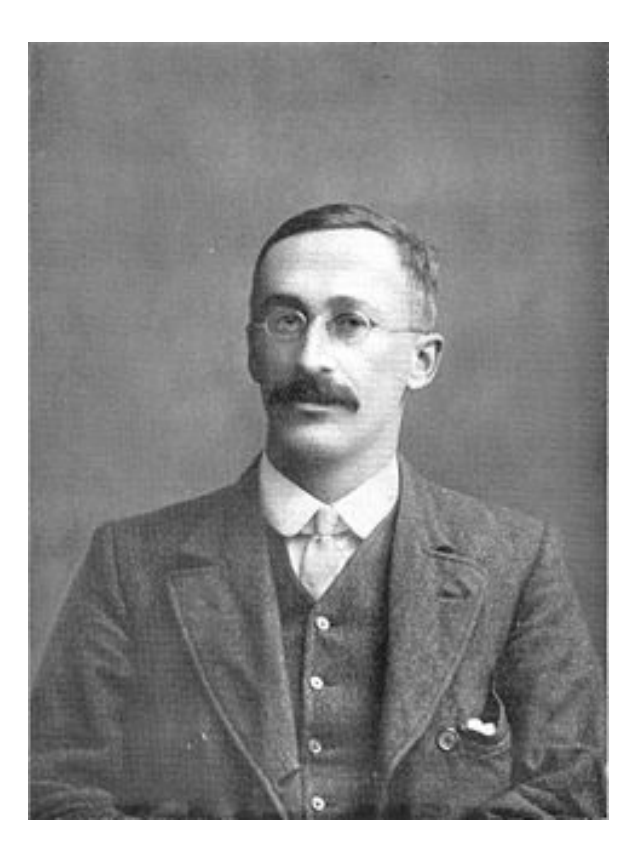

## **t-distribution**

If x is a random variable that is normally distributed with mean  $\mu$  and variance  $\sigma^2$ , then, if we take a sample of x,

$$
t = \frac{\overline{x} - \mu}{s / \sqrt{n}}
$$

*t* will be drawn from a t-distribution with n-1 degrees of freedom.

 $\overline{x}$  : sample mean (of our sample of x)

- μ : population mean (x's true mean)
- *s* : sample standard deviation
- *n* : sample size

### **t-distribution for various df**

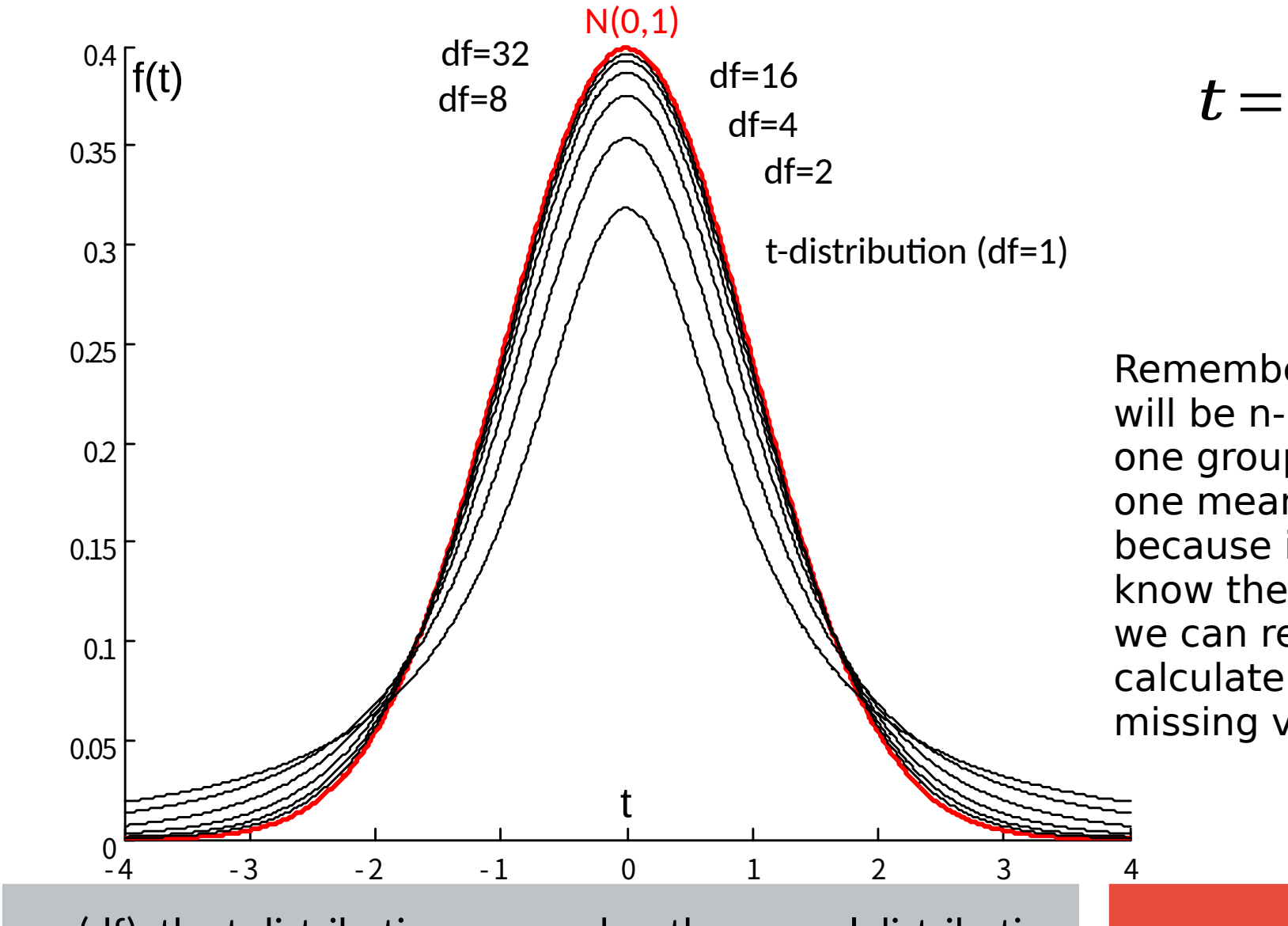

*−µ*  $\boldsymbol{s}/\sqrt{\boldsymbol{n}}$ 

Remember, df will be n-1 if it is one group with one mean, because if we know the mean we can reversecalculate one missing value!

For large n (df), the t-distribution approaches the normal distribution.

## **The t-test (two samples)**

Remember assignment 1, problem 1:

You were asked to see whether there was a difference of babies' birth weight depending on whether mothers smoked or not:

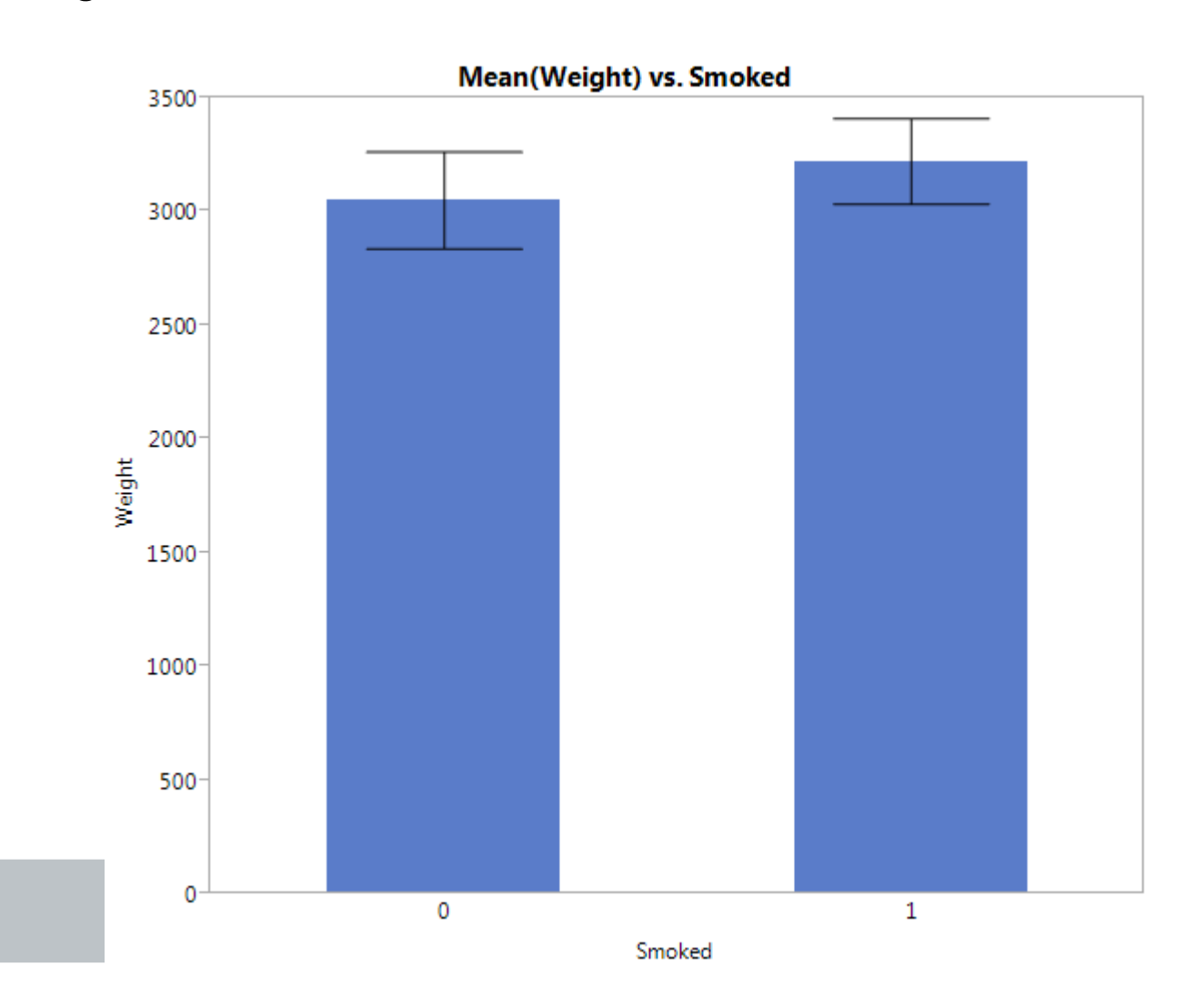

## **The t-test (two samples)**

We have two samples (one sample from each of our two groups): One sample of n=10 birth weights from mothers who smoked, One sample of n=10 birth weights from mothers who did not smoke.

**Smoked** during pregnancy: 2240 3050 4110 3740 3040 2920 2800 3090 4110 3130

 $\bar{x}_1$  = 3223  $s_1 = 594$ 

**No smoking** during pregnancy: 3180 2560 2780 4550 2740 2940 1960 3460 3120 3220

 $\bar{x}_{\bar{z}}$ = 3051  $s_1 = 673$ 

H<sub>0</sub>: null hypothesis:  $\mu_{1}$  $\mu_{1}=\mu_{2}$ Η $_{\sf a}$ : alternative hypothesis:  $\,\mathsf{\mu}_{{\sf 1}}\!\!{\sf \ast}\mathsf{\mu}_{{\sf 2}}\,$ 

### **Student's t-test (compare two samples)**

$$
t = \frac{\overline{x}_1 - \overline{x}_2}{s\sqrt{\frac{1}{m} + \frac{1}{n}}} \qquad S = \sqrt{\frac{s_1^2(m-1) + s_2^2(n-1)}{n+m-2}}
$$
  
t ~ t-distribution with n+m-2 df.  
 $\overline{x}_1$ : sample 1 mean  $\overline{x}_2$ : sample 2 mean  
s<sub>1</sub>: sample 1 standard deviation  $\overline{x}_2$ : sample 2 standard deviation  
m: sample 1 size  $\overline{x}_1$  is ample 2 size

We estimate a common variance by pooling the estimated sample variances, because we assume **equal** variances.

### **Student's t-test (compare two samples)**

$$
s = \sqrt{\frac{s_1^2(m-1) + s_2^2(n-1)}{n+m-2}} = \sqrt{\frac{594^2 \cdot 9 + 673^2 \cdot 9}{18}} \approx 634.46
$$
  
\n
$$
t = \frac{\overline{x}_1 - \overline{x}_2}{s\sqrt{\frac{1}{m} + \frac{1}{n}}} = \frac{172}{634.46\sqrt{\frac{1}{10} + \frac{1}{10}}} \approx 0.6062
$$
  
\n
$$
s_1 = 594
$$
  
\n
$$
m = 10
$$

For  $\alpha$ =0.05:  $t_{crit}$  [18; 2.5%] = -2.101,  $\rm t_{crit2}$  [18;97.5%] = +2.101  $\bar{x}_{\bar{2}}$  = 3051  $s<sub>2</sub>=673$  $n=10$ 

 $t < t_{crit2}$ 

-> Our data suggests that we cannot reject the null hypothesis that

-> We found no significant difference between the two groups (two-tailed, twosample Student's t-test:  $t[18] = 0.61$ ,  $p = 0.55$ ).

### **Student's t-test (compare two samples)**

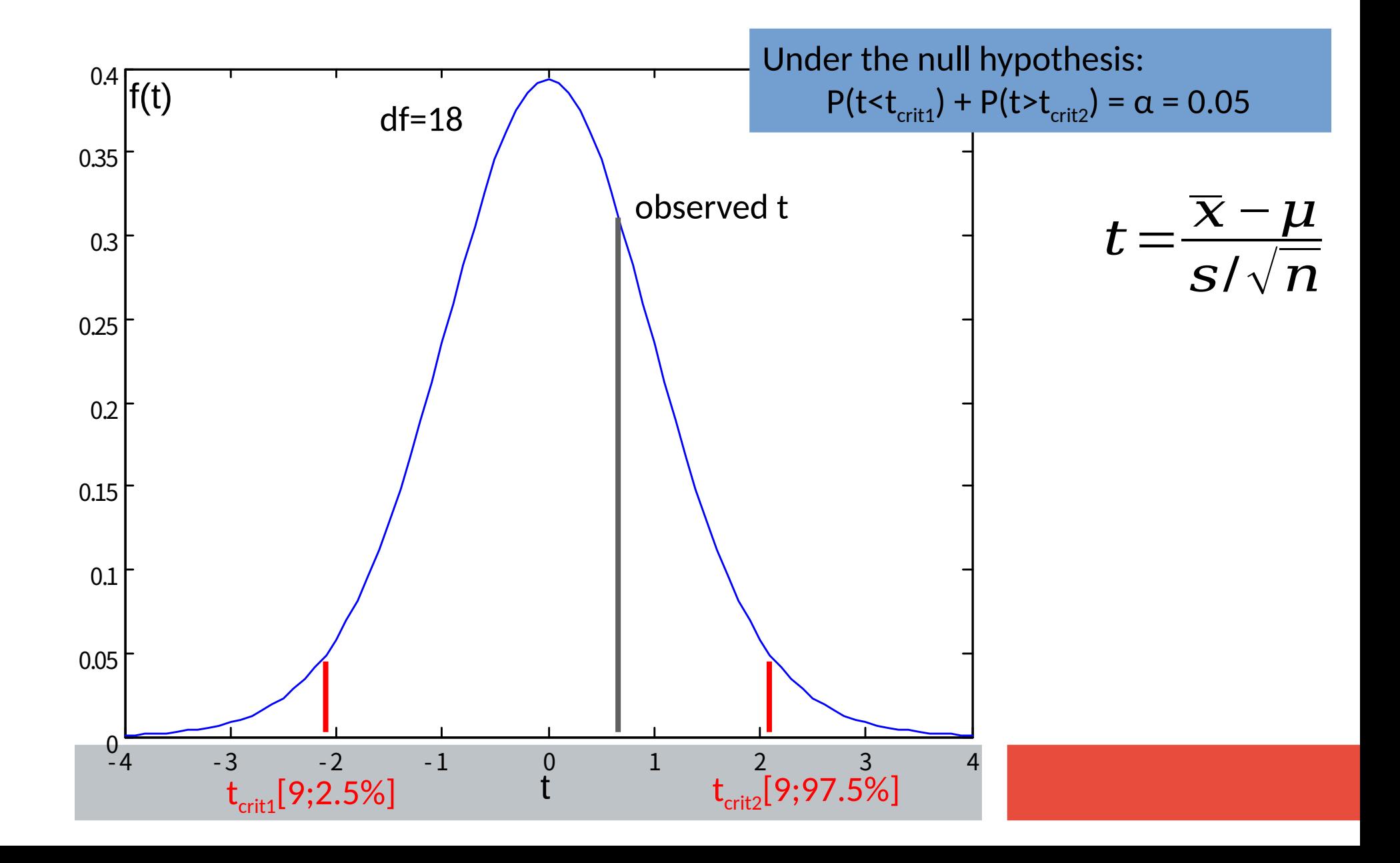

# **t-test in JMP**

 $\frac{y}{x}$  Fit Y by X - Contextual - JMP Pro

1000

-Select Columns

2 Columns

Weight

**Il.**Smoked

Bivariate | Oneway

Logistic Contingency

Oneway

Distribution of Y for each X. Modeling types determine analysis.

Cast Selected Columns into Roles

Y, Response

X, Factor

**Block** 

Weight

Freq

By

**AWeight** 

**Il.** Smoked

optional

optional

optional

optional

optional numeric

optional numeric

 $H$ 

合旧

Important: "Smoked" is to be a nominal (categorical), not a continuous (numerical) variable!

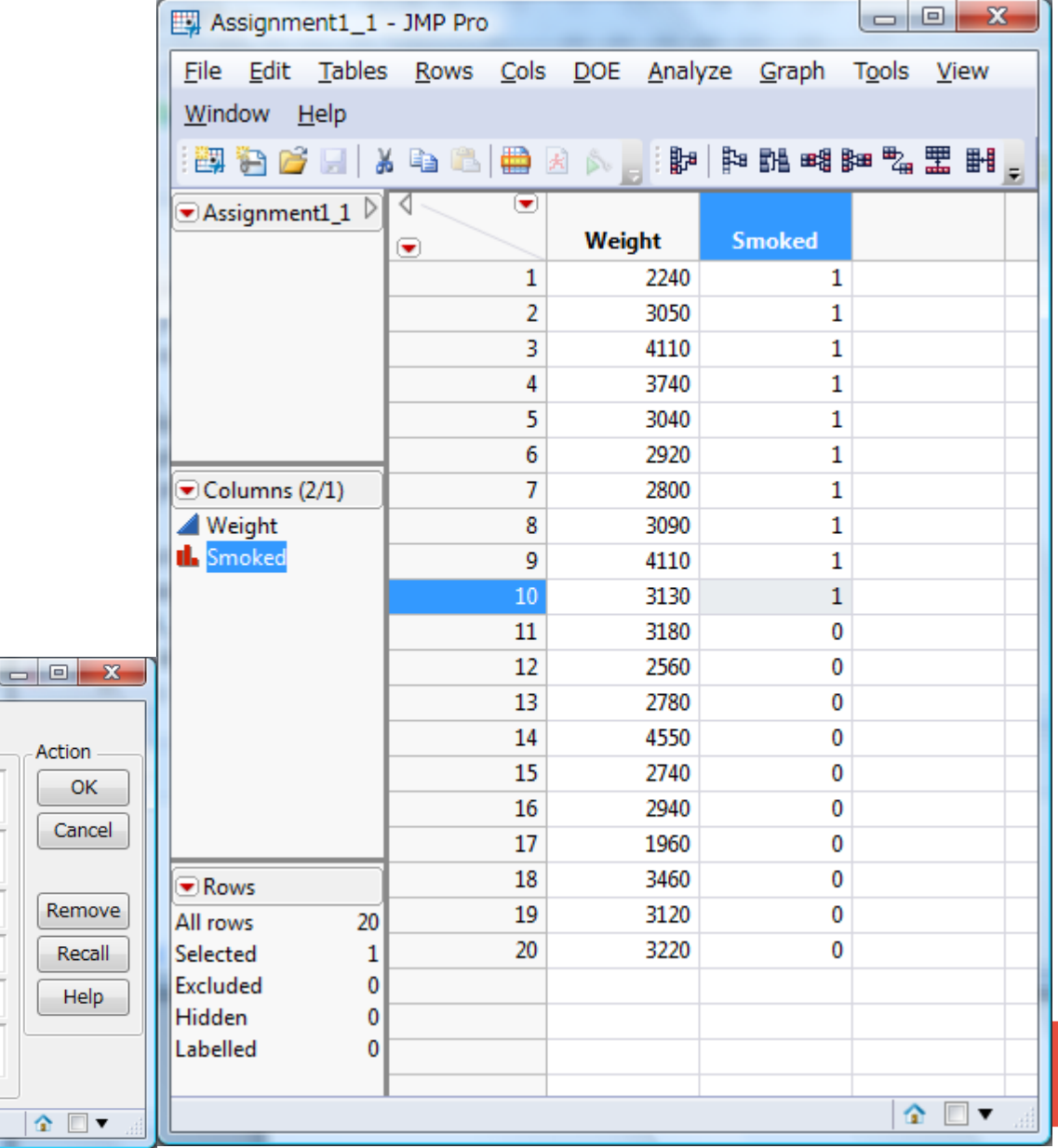

## **t-test in JMP**

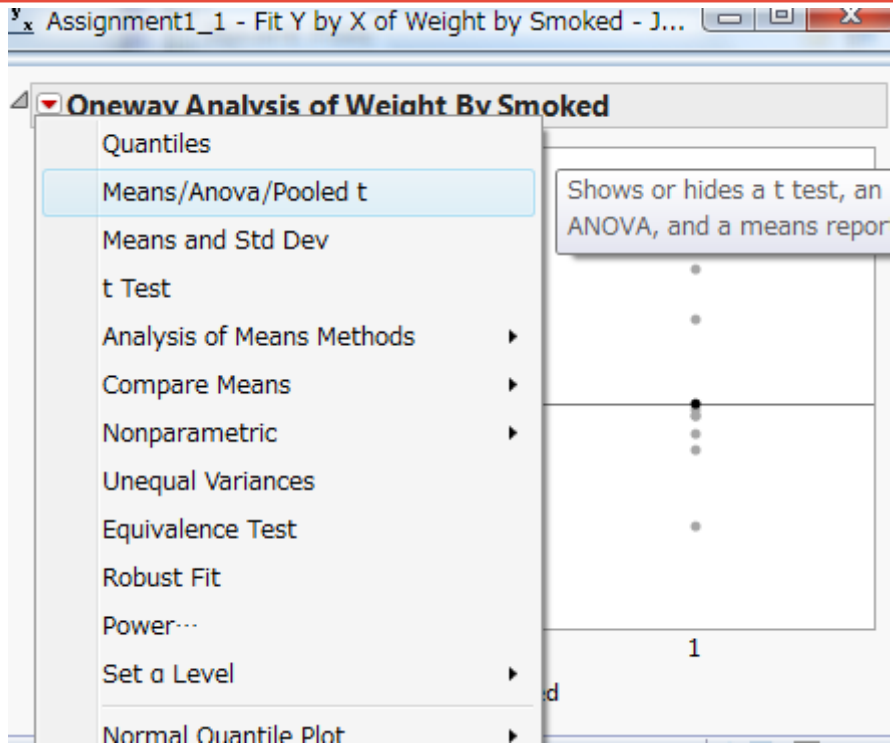

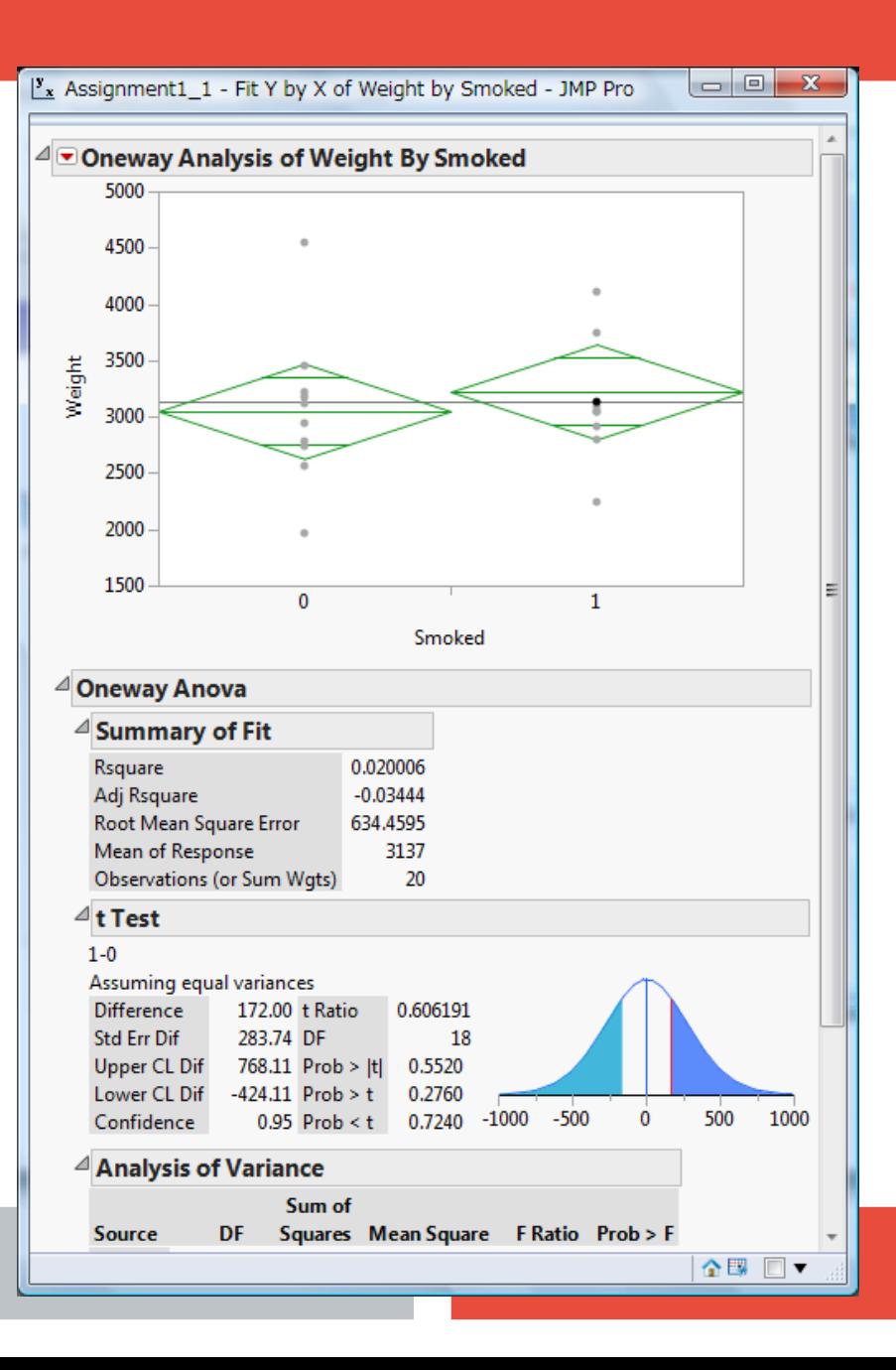

## **Unequal Variances**

## We cannot always assume equal variances.

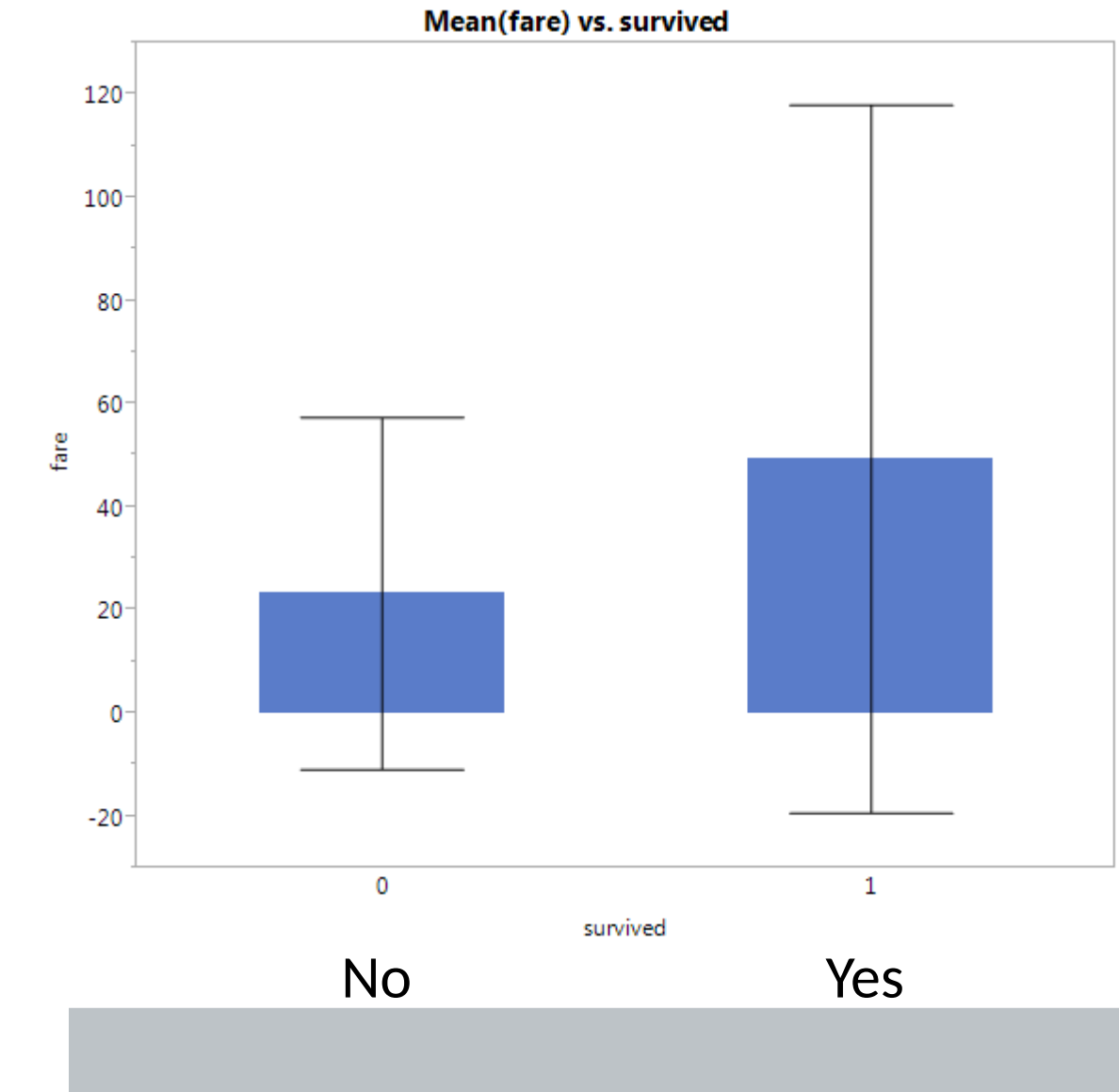

Think about the Titanic passengers: those that survived and those that did not survive might have been from very different social groups.

### **T-test, unequal variances**

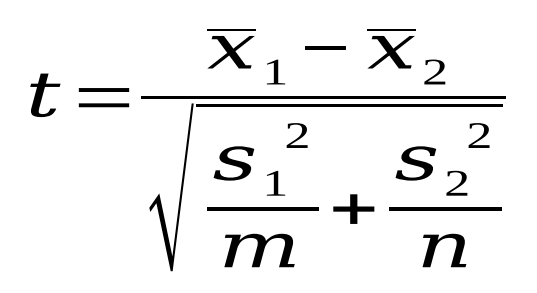

t ~ t-distribution with v degrees of freedom.

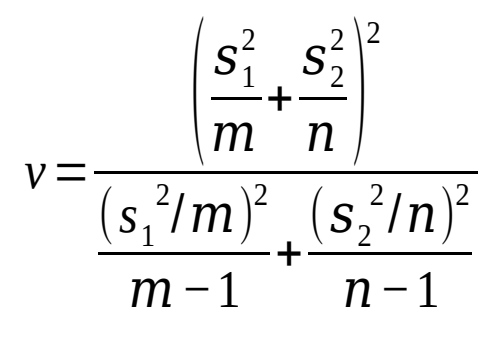

Satterthwaite, 1941 Let the software do it!

 $\overline{x}_1$ : sample 1 mean  $\overline{x}$  $s_{1}$ : sample 1 standard deviation s m: sample 1 size n: sample 2 size

 $\frac{1}{2}$ : sample 2 mean  $_{\rm 2}$ : sample 2 standard deviation

## **T-test, unequal variances (example)**

died:

$$
t = \frac{\overline{x}_1 - \overline{x}_2}{\sqrt{\frac{s_1^2}{m} + \frac{s_2^2}{n}}} = \frac{-26.01}{\sqrt{\frac{34.152}{808} + \frac{68.452}{500}}} \approx \frac{-26.01}{\sqrt{10.81}} \approx -7.91
$$
  
\n
$$
\bar{x}_1 = 23.35
$$
  
\n
$$
S_1 = 34.15
$$
  
\n
$$
m = 808
$$

*v* = 654.002 survived:

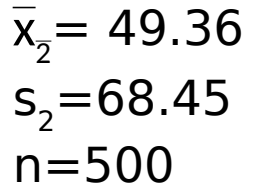

For  $\alpha$ =0.05: t<sub>crit1</sub>[654.002; 2.5%] = -1.9636  $\rm t_{\rm crit2}$ [654.002;97.5%] = +1.9636

 $t < t_{crit1}$ 

-> Based on our data we can reject the null hypothesis that -> We found a statistically significant difference of ticket price between survivors and victims of the Titanic disaster (twotailed, two-sample t-test assuming unequal variances: t[654.002]=7.91, p<0.0001). Survivors paid on average higher prices (M=49.36, SD=68.45 Pound Sterling) than victims (M=23.35, SD=34.15 Pound Sterling).

# **T-test, unequal variances in JMP**

Important:

"Survived" has to be a nominal, not a continuous (numerical) variable!

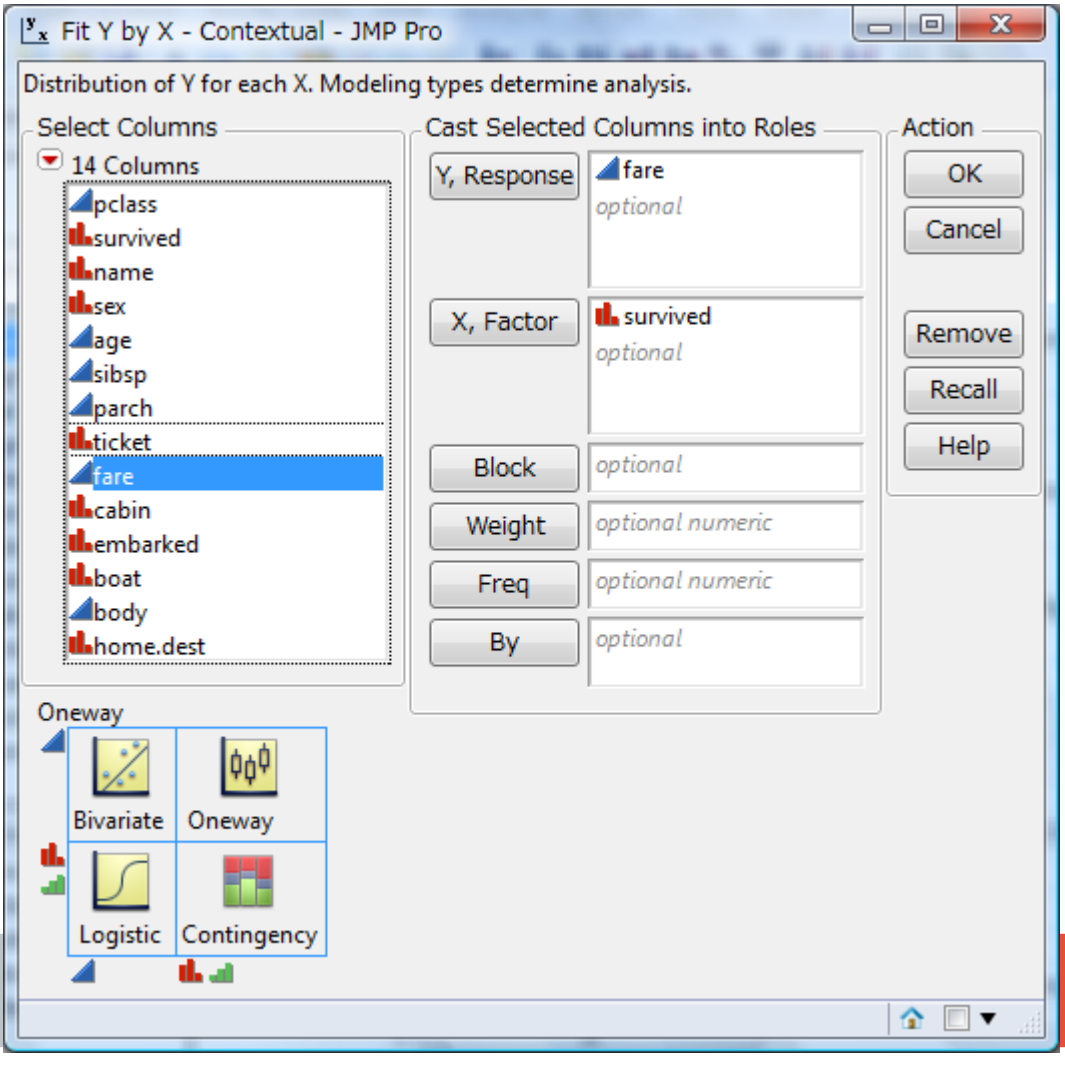

# **T-test (unequal variances) in JMP**

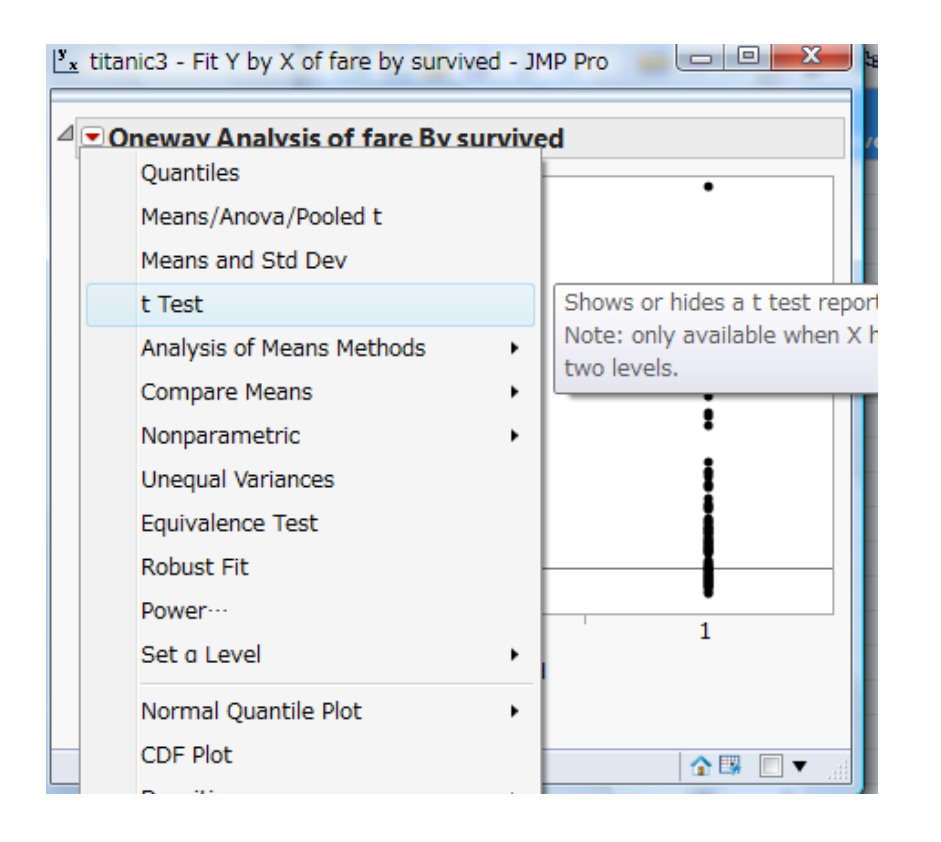

"t Test" in JMP *automatically assumes* unequal variances,

 $\rightarrow$  "Pooled t" assumes equal variances.

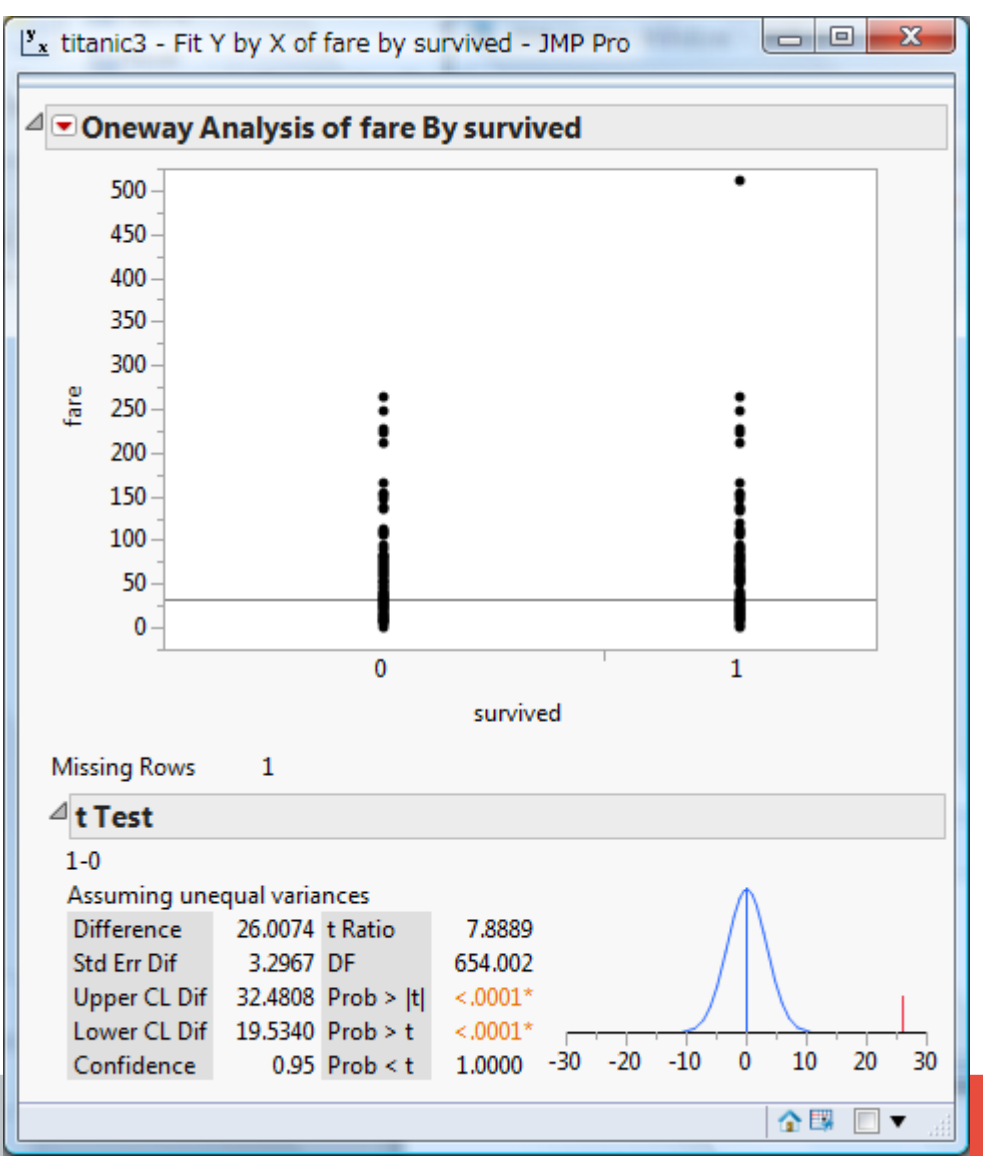

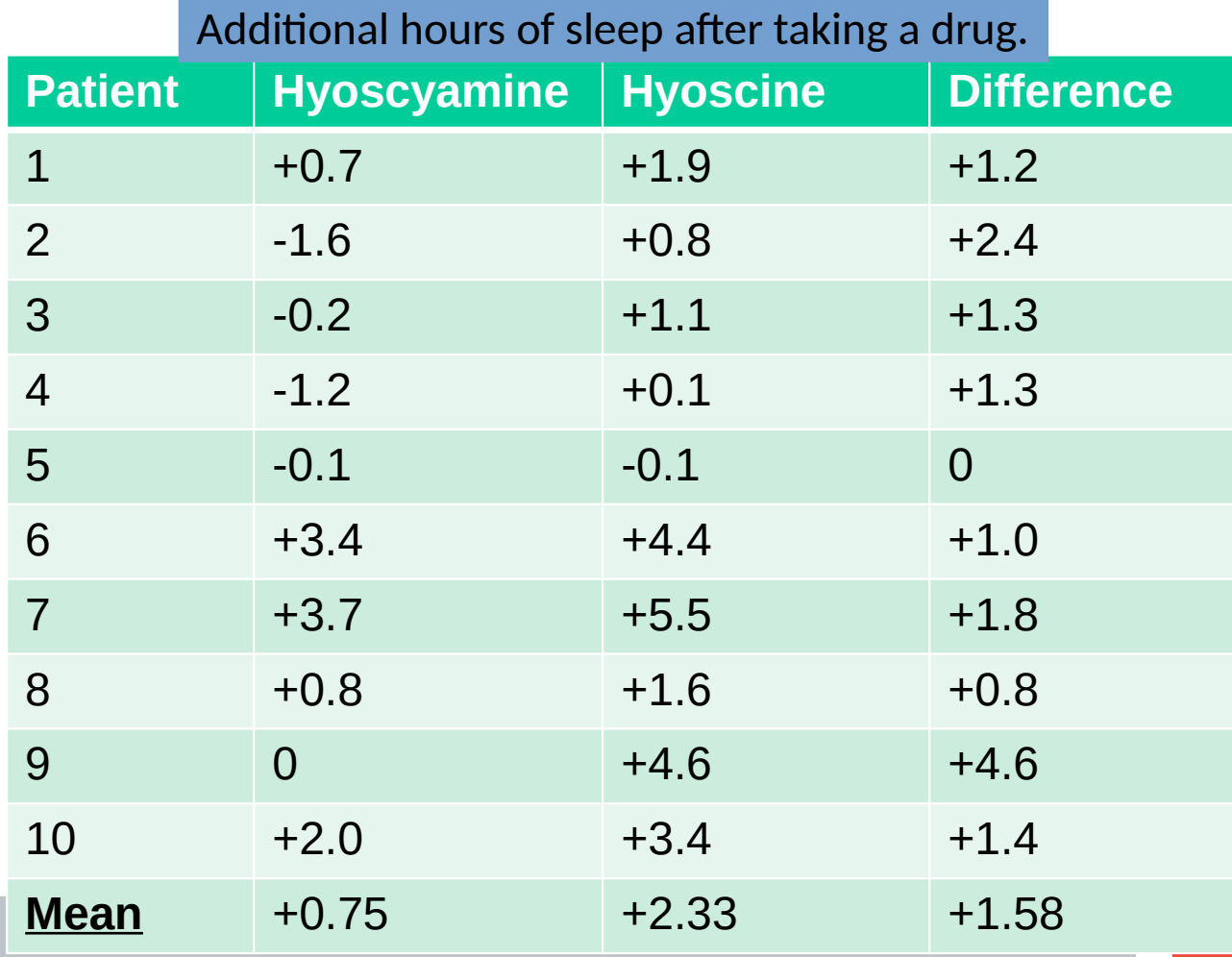

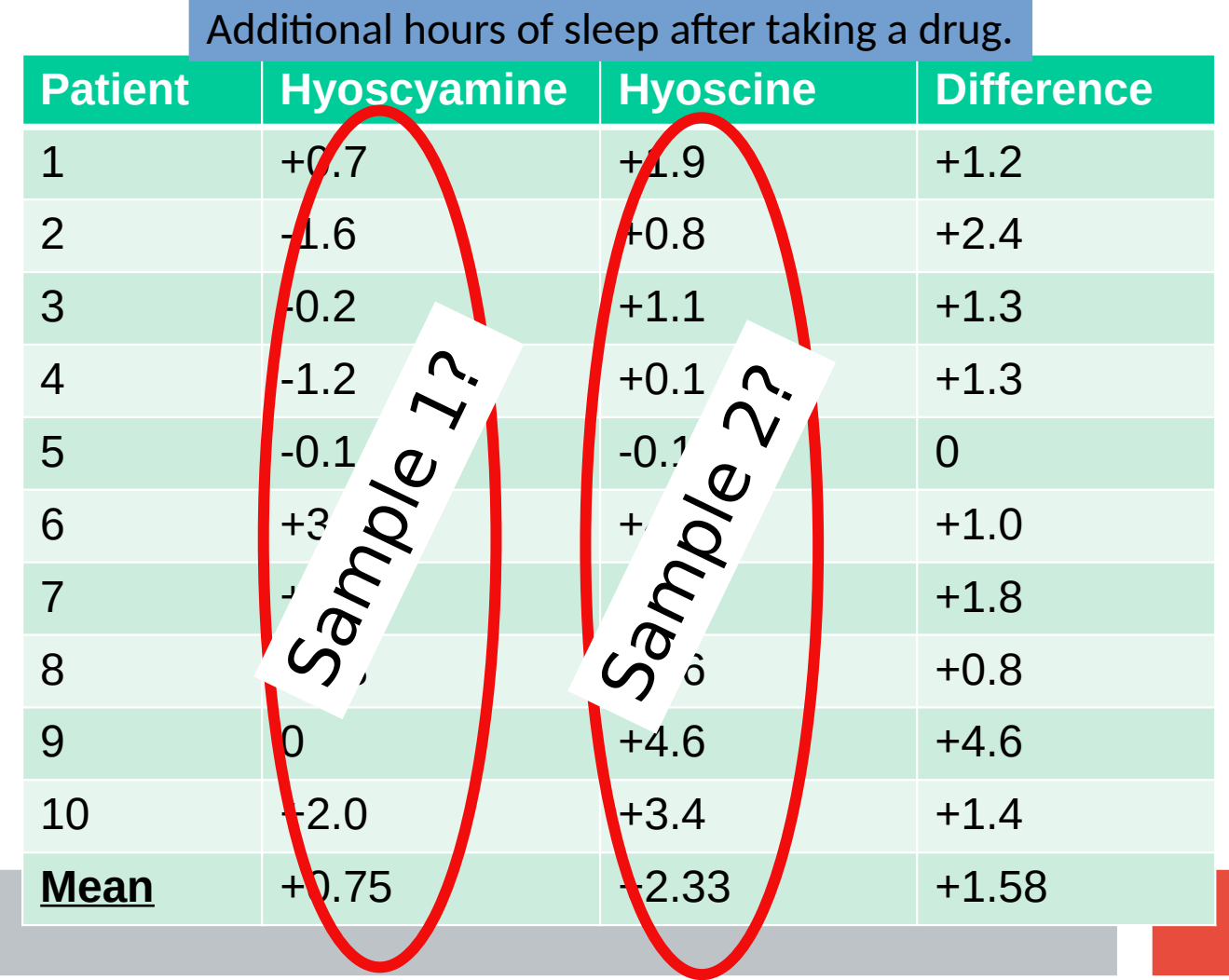

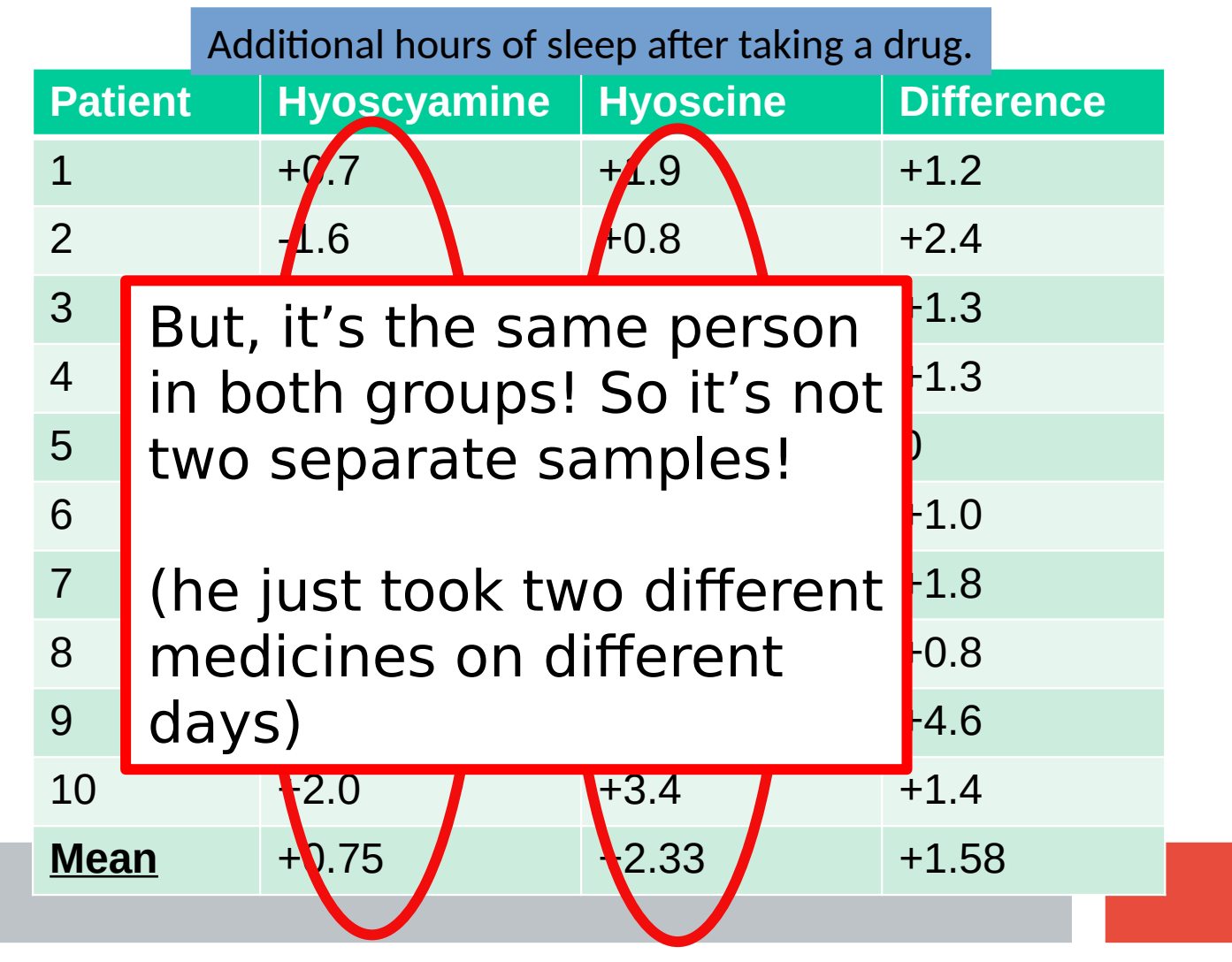

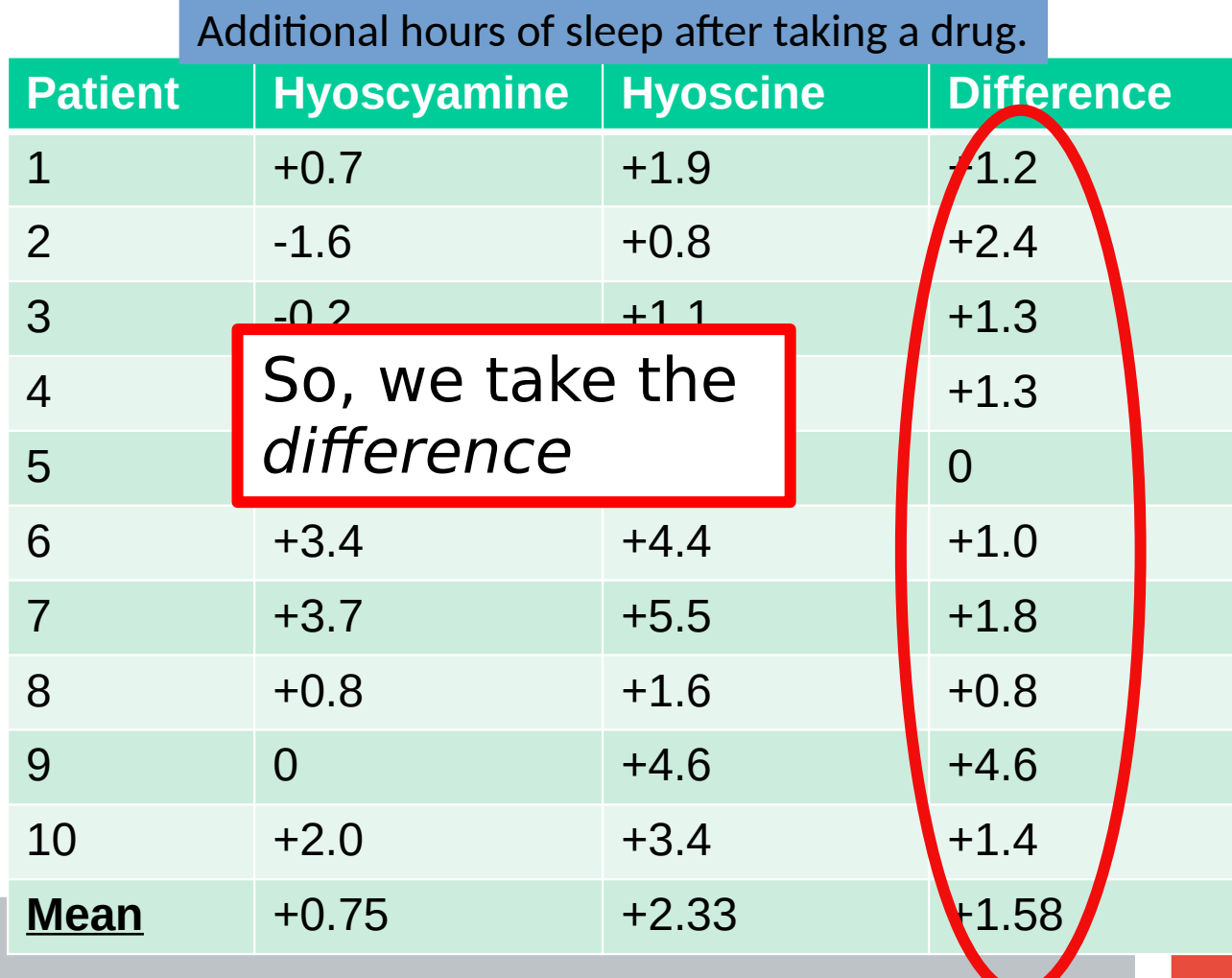

$$
t = \frac{\overline{x}_D}{s_D / \sqrt{n}}
$$
  
t ~ t-distribution with n-1 degrees of freedom.  
 $\overline{x}_D$ : sample mean of the difference

 $\mathsf{s}_{_{\mathrm{D}}}\mathsf{:}$  sample standard deviation of the difference

n: sample size

 $\overline{\mathbf{X}}_{\mathsf{D}}$ 

Null hypothesis: mean difference is 0 (no difference between days) Alternate hypothesis: mean difference is not 0 (different between days)

## **Paired t-test (example)**

$$
t = \frac{\overline{x}_D}{s_D/\sqrt{n}} = \frac{1.58}{1.23/\sqrt{10}} \approx 4.06
$$

For  $\alpha = 0.05$ :  $t_{\text{crit1}}[9; 2.5\%] = -2.262$  $\rm t_{crit2}[\,9;97.5\%]=+2.262$ 

#### $t > t_{crit2}$

-> Based on our data we can reject the null hypothesis that

-> On average, patients could sleep longer when taking hyoscine (M=2.33, SD=1.79 hours) compared to hyoscyamine (M=0.75, SD=2 hours). This difference was significant (paired t-test:  $t[9]=4.06$ , p=0.0028).

### **Paired t-test (example)**

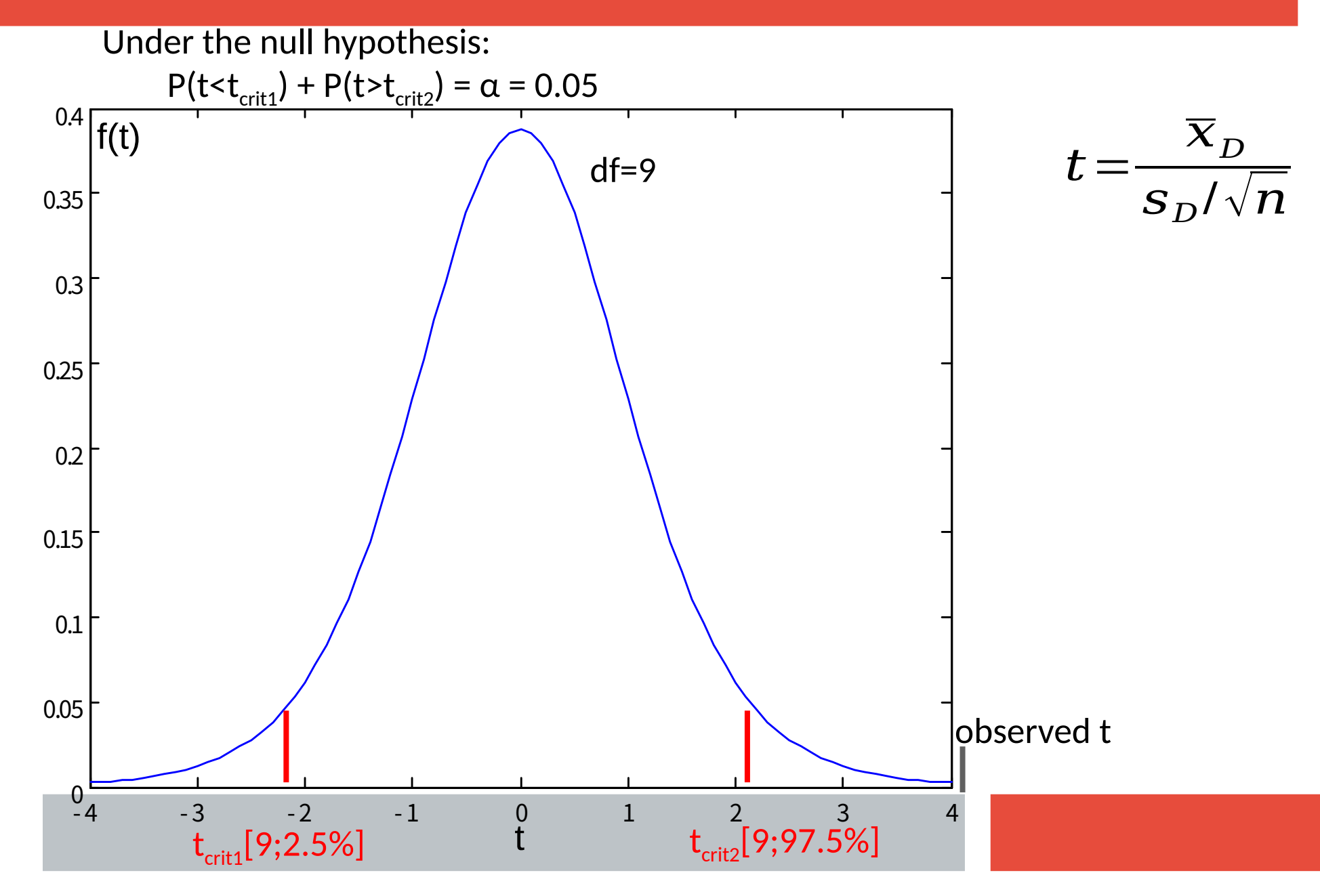

# **Paired t-test (JMP)**

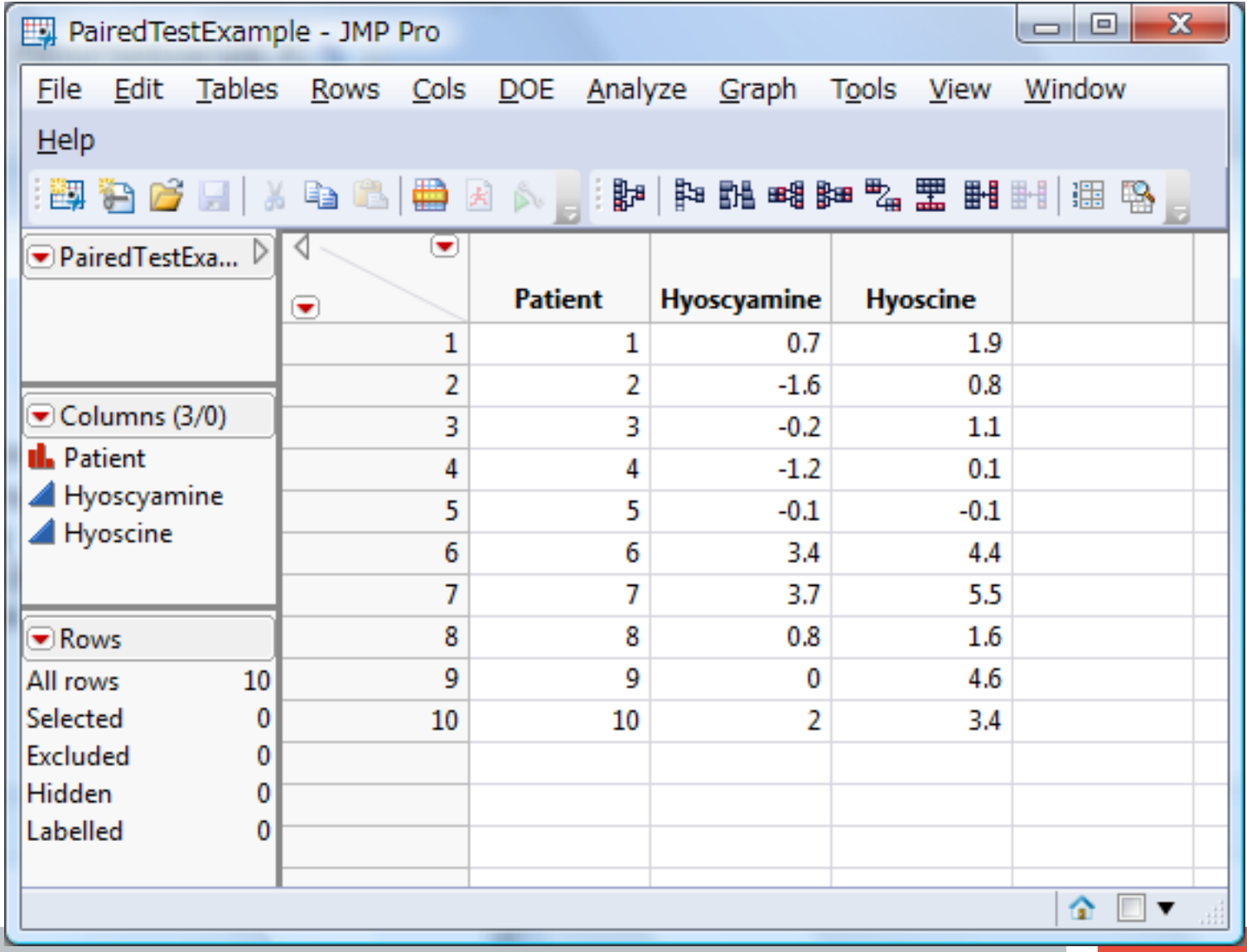

## **Paird t-test (JMP)**

#### In JMP 13+, it is under: Analyze- >Specialized Modeling->Matched Pairs

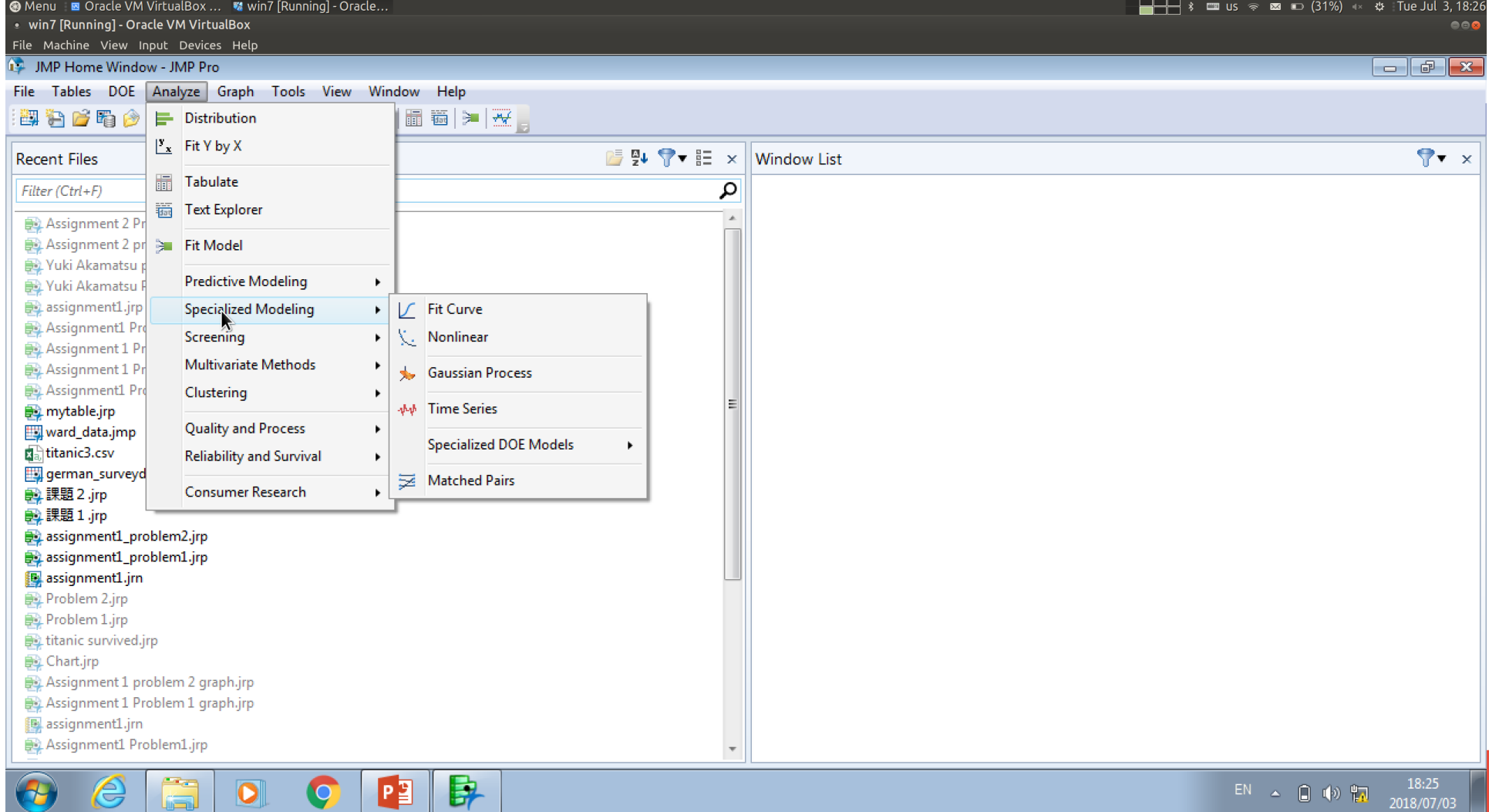

# **Paired t-test (JMP)**

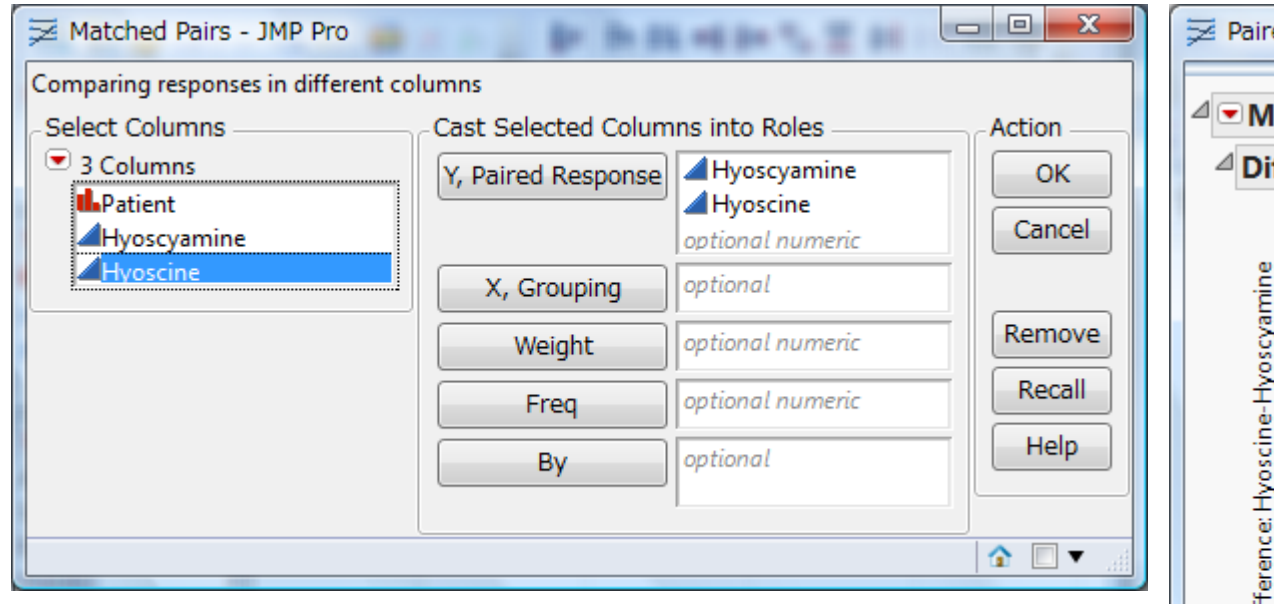

The report shows descriptive statistics plus tratio, DF=degrees of freedom, and p-values for two-tailed and one-tailed tests.

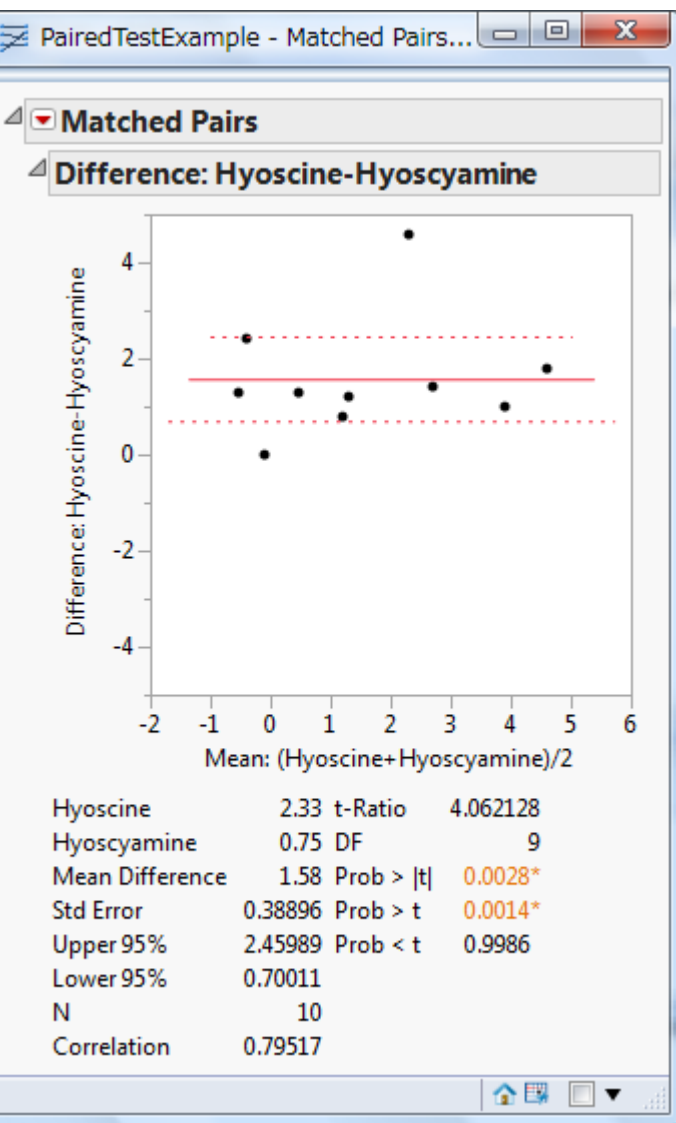

## **Summary: t-tests**

- Two means can be compared with the t-test when a) the two random variables are normally distributed and independent. or b) the difference of two paired variables is normally distributed.

- Depending on whether the two random variables are dependent or independent, or have equal or unequal variance, we can derive the test statistic t which follows a t-distribution.
- We compare the observed t with the critical t-value(s) given the null hypothesis (usually no difference), the degrees of freedom, and the α level.
- We reject the null hypothesis if the observed t is more extreme than the critical t-value(s).

### **Other tests**

T-test is called a "parametric test" because it assumes something about the distribution of observations (that it is normal)

#### What do we do, if **sample size is small**, but **normal distribution cannot be assumed**?

 $\rightarrow$  "Non-parametric" tests: Mann-Whitney U test (a.k.a Wilcoxon rank-sum test) (independent conditions) Wilcoxon signed rank test (paired conditions)

What do we do, if we have **more than two groups (means)**? -> ANOVA (Analysis of variance)